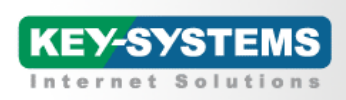

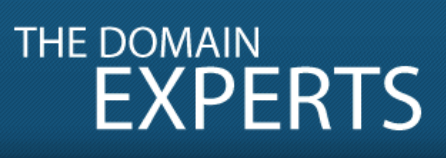

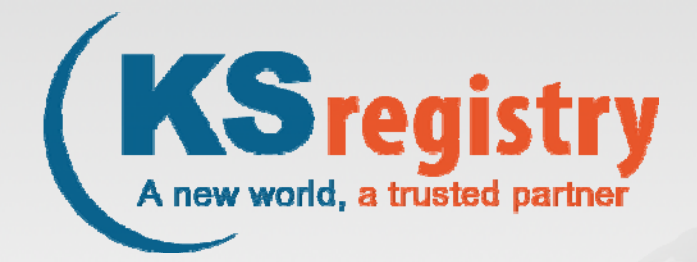

### **Willkommen im .BRANDneuen Internet**

**Die Vorbereitung der eigenen Bewerbung in der Praxis und Einsatzmöglichkeiten der eigenen TLD**

### **Andreas Soll**

Produktmanager BrandShelter Key-Systems GmbH

© 2011 Key-Systems GmbH

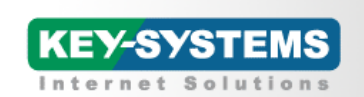

# THE DOMAIN<br>EXPERTS

### **Gliederung**

- 1. Wer sind wir?
- 2. Domains heute
- 3. Die neuen gTLDs
- 4. Die Zukunft des Internets / Vorteile neuer gTLDs
- 5. Zeitplan für neue gTLDs
- 6. Vorbereiten einer Bewerbung
- 7. Unsere Leistungen für Ihre neue gTLD
- 8. Technische Infrastruktur
- 9. ICANN-Gebühren
- 10. Betriebsgebühren

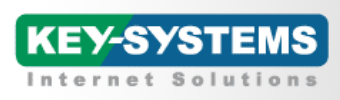

### **Key-Systems auf einen Blick**

- Unternehmensgründung 1998, durch Alexander Siffrin in Bexbach
- Über 55 Mitarbeiter am deutschen Hauptsitz in St. Ingbert
- Niederlassungen in den USA (Leesburg) und Mexiko (Monterrey)
- www.domaindiscount24.net, www.RRPproxy.net und www.BrandShelter.com
- Mehr als 1800 Reseller, darunter weltweit führende Registrare sowie über 70.000 Endkunden
- Zugang zu mehr als 280 voll automatisierten Top-Level-Domains, alle Weiteren teil-automatisiert
- Hosting der Kernkomponenten der technischen Infrastruktur im eigenen TIER 3-Rechenzentrum
- Backend-Registry-Betreiber für .CD von 2003 bis 2005
- Weitere Kooperationen für Registry-Funktionen, z.B. .EU, .PL, .VN
- Verschiedene Protokolle (API) zur System-Automatisierung verfügbar (EPP, SOAP, XML-RPC)
- Qualifizierter Support per E-Mail und Telefon (kein Call-Center), sowie 24/7 Emergency Call

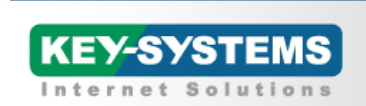

# THE DOMAIN<br>EXPERTS

3

### **Domains Sub? Top? 2nd? 3rd?**

www.beispiel.de

Subdomain.domain.topleveldomain

3rd-lvl-domains 2nd-lvl-domains top-lvl-domains

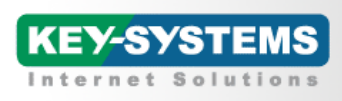

### **Einige Fakten rund um Domains**

- Mehr als 200.000.000 (200 Millionen) Domainnamen weltweit registriert
- Wachstum der Registrierungen um 15,3 Millionen bzw. 7,9 Prozent im Jahr 2010
- Mehr als 270 ccTLDs (länderspezifische Domains wie .de, .fr, .co.uk) / 32 IDN TLDs
- Nur 22 generische TLDs existieren aktuell (.com, .net, .org, .info, .biz …)
- "Global Player" verwalten ein Portfolios von mehr als 1000 Domainnamen
- Fünfstellige Beträge für Markendomains keine Seltenheit
- Einzelne generische .COM Domains erreichen Verkaufspreise von bis zu 16 Millionen USD
- Unternehmen verwenden viel Geld und Gedanken auf das Promoten ihrer brand.COM
- .COM ist die Domain Nr. 1 für kommerzielle Präsenzen im Web
- Potenzial neuer gTLDs: die in 2001 eingeführte .INFO zählt 7,5 Mio. Domains (Juni 2011)

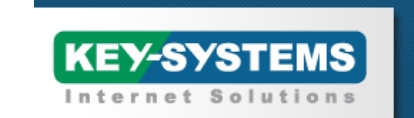

bayer.de

brandt.de<br>barndt.de

barndt.de<br><sup>barn</sup>dt.de

baier.de

# THE DOMAIN<br>EXPERTS

### **Marken wie wir sie heute im Internet finden könnten:**

dekra.de

bmw‐group.de

dehkra.de

rolex.com

rolecks.com

microsoft.com

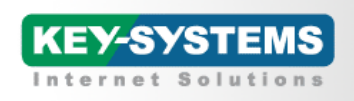

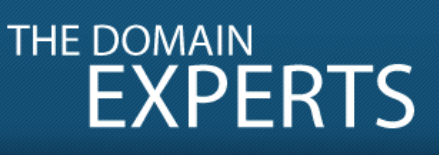

### **Uhrenhersteller**

Produkte

http://www.rolex.com/de#/rolex-watches/cosmograph-daytona/cosmographdaytona-40mm-yellow-gold-m116518-0085

Händler

http://www.rolex.com/de#/store-locator/germany/hessen/frankfurt

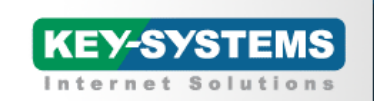

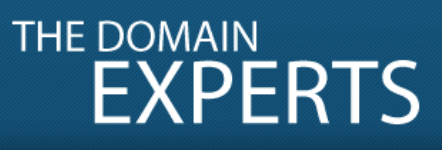

### **Marken wie wir sie zukünftig finden:**

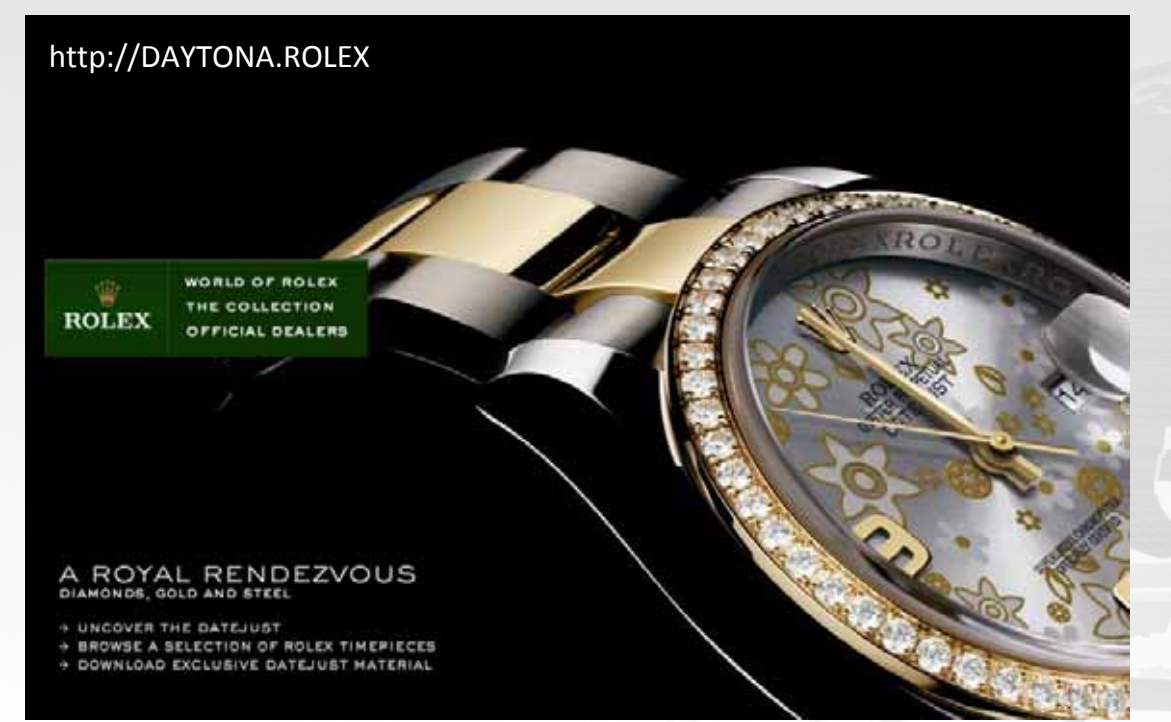

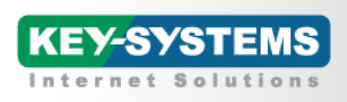

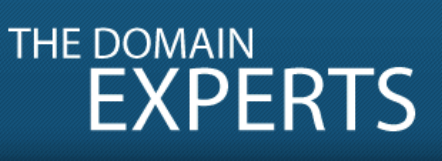

### **Uhrenhersteller**

- Massive Probleme mit Plagiaten
- Fremdregistrierungen bestehender Marken
- Fremdregistrierungen von Typos
- Hohe Kosten für Markenschutz im Domainbereich
- Hohe Kosten für weltweiten Domainschutz
- Fehlende Verfügbarkeit generischer Begriffe

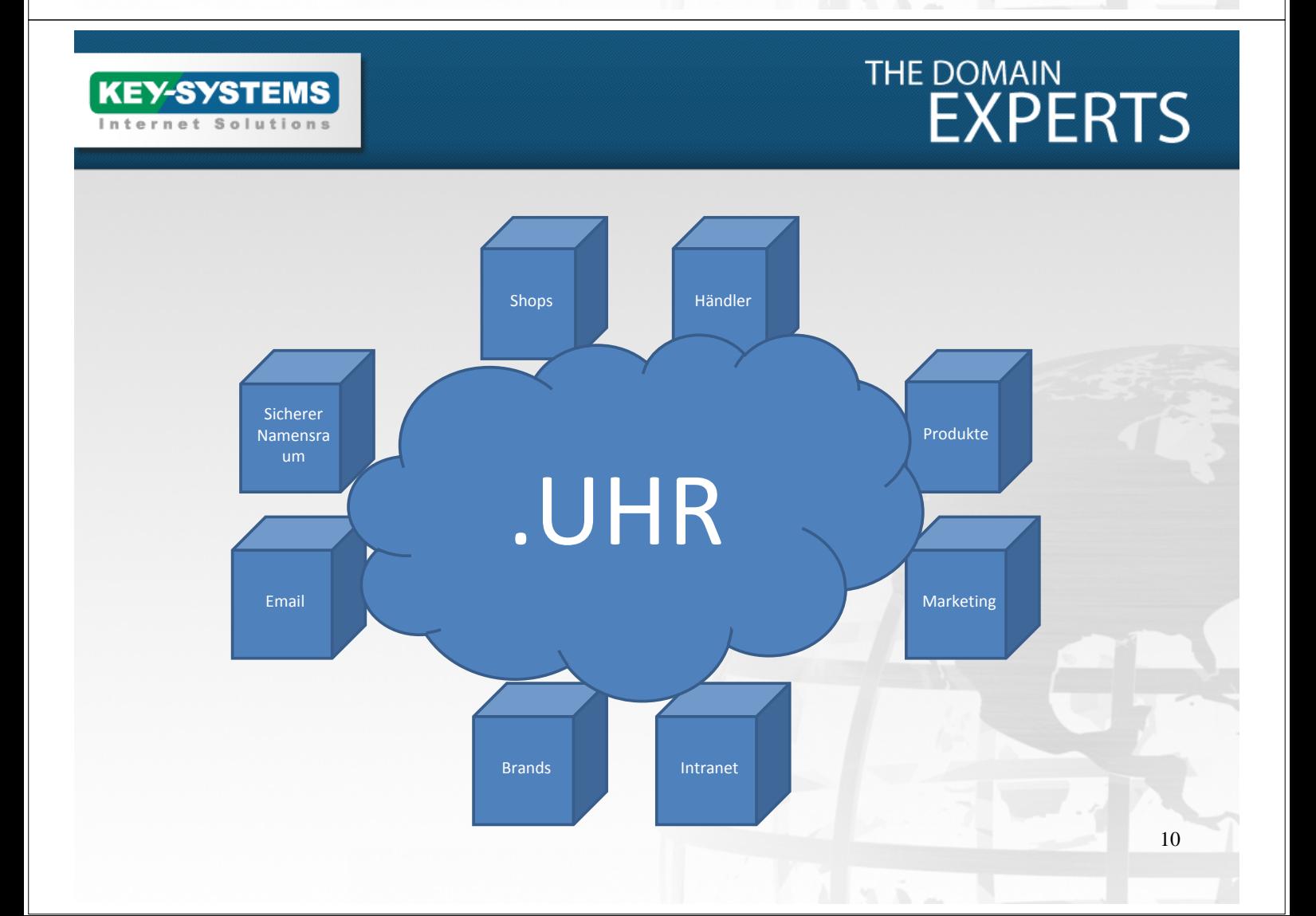

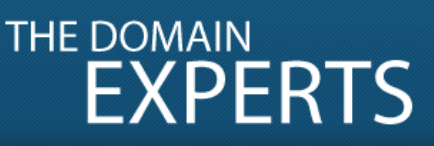

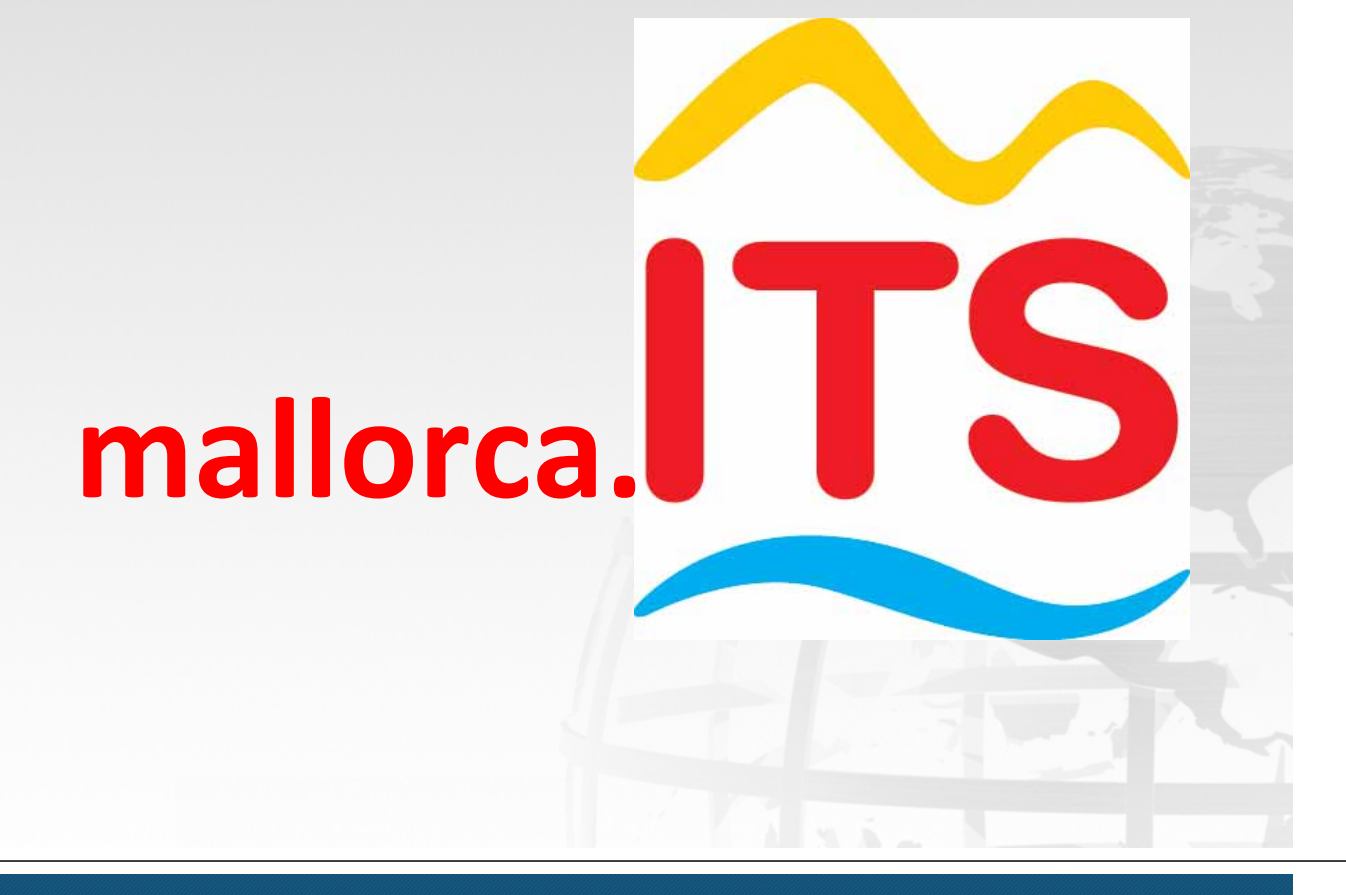

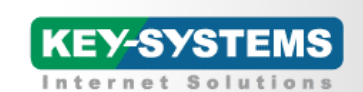

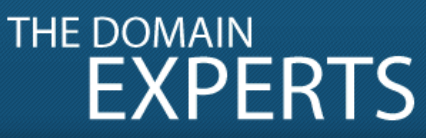

### **Reiseveranstalter Heute**

http://www.its.de/ibe-

family/index.php?dest=2268&region=&dap=&checkboxes\_30703582f2f532a305 c33d25bf8f40d6=&exact=no&arrival=17.11.2011&departure=17.12.2011&duratio n=10&page=regtop&t=p&lang=p&attributes=&adults=2&child1=-1&child2=- 1&child3=-1&maxprice=5000&recrate=80

http://buchen.its.de/booking/its/erde/index.php?KID=430700&formular=4&engine =erde&showresult=1&detail=termine&personen=25;25;&termin=27.11.2011&rue cktermin=28.11.2011&dauer=6\_1&IFF=ITS;DMD1B8P

https://www.its.de/service-hilfe/kontakt/reiseberatung.php

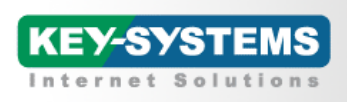

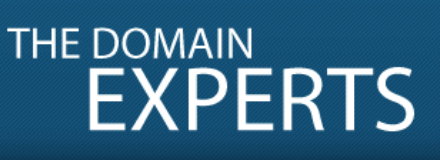

### **Reiseveranstalter**

- Unterscheidung vom Mitbewerber
- Auffindbarkeit von Angeboten
- Fremdregistrierungen bestehender Marken
- Fremdregistrierungen von Typos
- Hohe Kosten für Markenschutz im Domainbereich
- Hohe Kosten für weltweiten Domainschutz
- Fehlende Verfügbarkeit generischer Begriffe

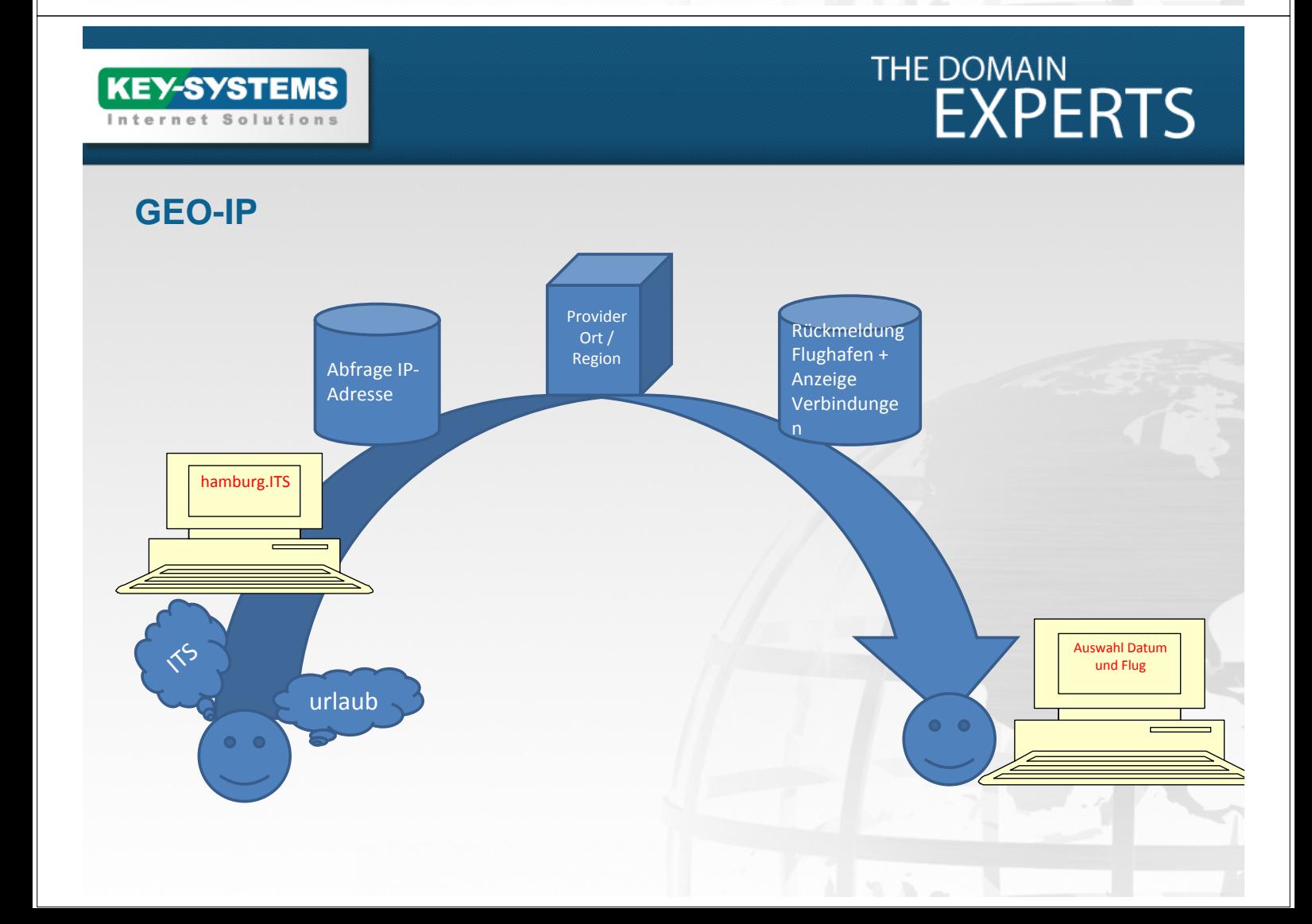

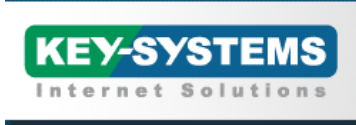

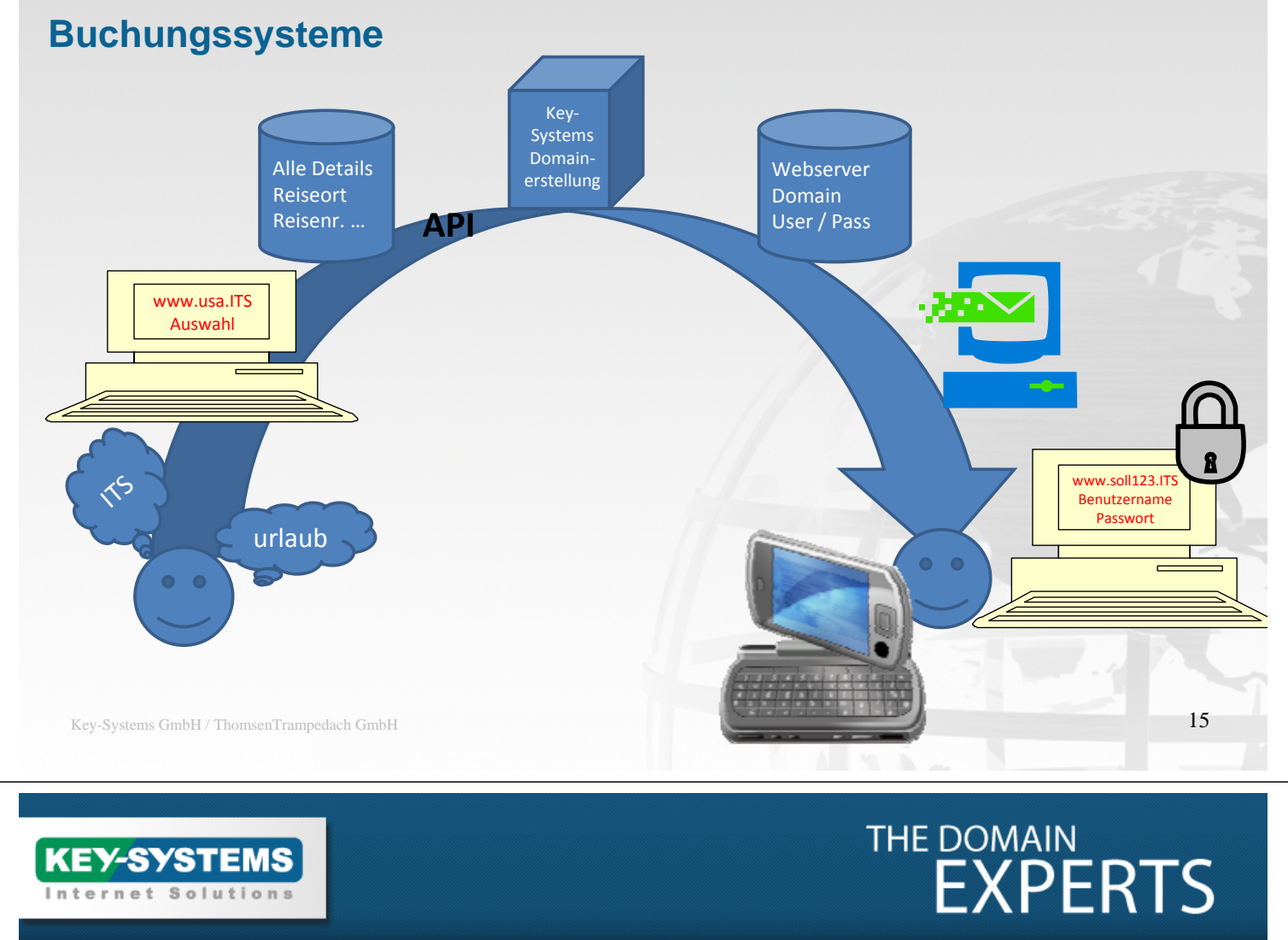

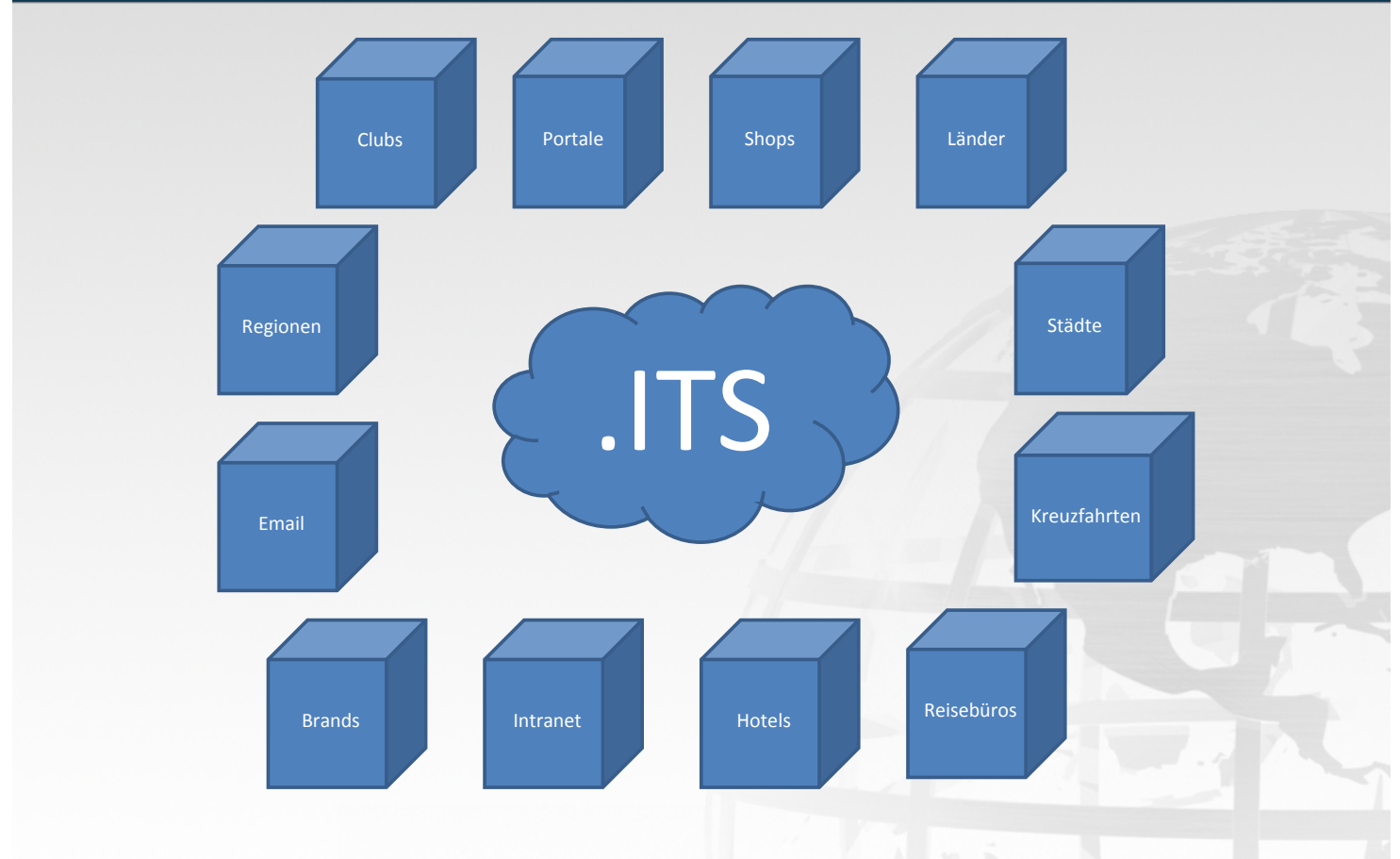

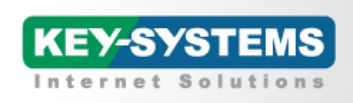

#### **Paketdienste**

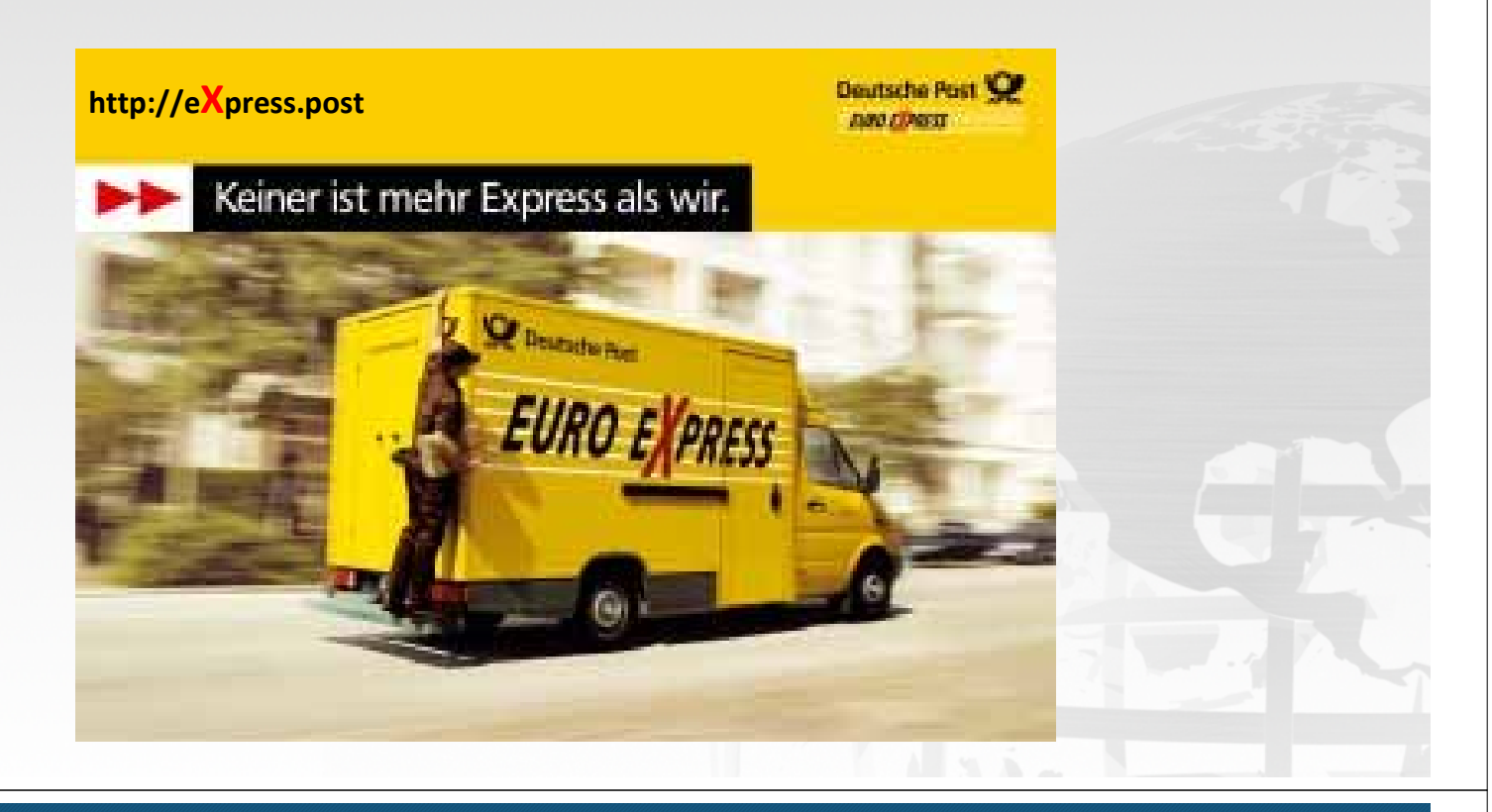

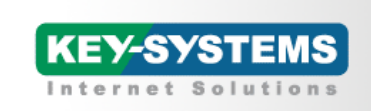

# THE DOMAIN<br>EXPERTS

#### **Paketdienste Heute**

http://nolp.dhl.de/nextt‐online‐ public/set\_identcodes.do?lang=de&zip=66954&idc=00340433836529075820

https://www.fedex.com/fcl/;SHIPPINGSESSIONID=YXnDTyZZT2hfS9Bvntwq0vc6fCNH29f 2HrvQjBpzGXFkrjZZfrGh!813337229?appName=fclfsm&locale=de\_de&step3URL=https% 3A%2F%2Fwww.fedex.com%2Fshipping%2FshipEntryAction.do%3Fmethod%3DdoRegist ration%26link%3D1%26locale%3Dde\_DE%26urlparams%3Dde%26sType%3DF&returnurl =https%3A%2F%2Fwww.fedex.com%2Fshipping%2FshipEntryAction.do%3Fmethod%3D doEntry%26link%3D1%26locale%3Dde\_DE%26urlparams%3Dde%26sType%3DF&progra mIndicator=0

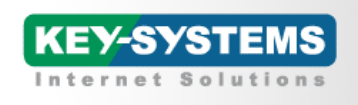

#### **Paketdienste**

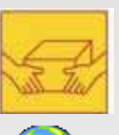

Kunde übergibt Paket

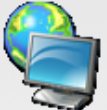

Domain wird erstellt z.B. paketnummer.post http://23500143254.post

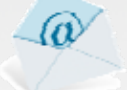

Email an Empfänger und Absender

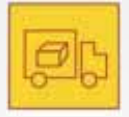

Onlineverfolgung des Paketes

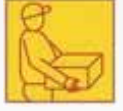

Zeitraum x nach Zustellung des Paketes erfolgt Löschung der Domain

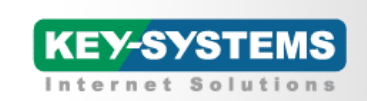

# THE DOMAIN<br>EXPERTS

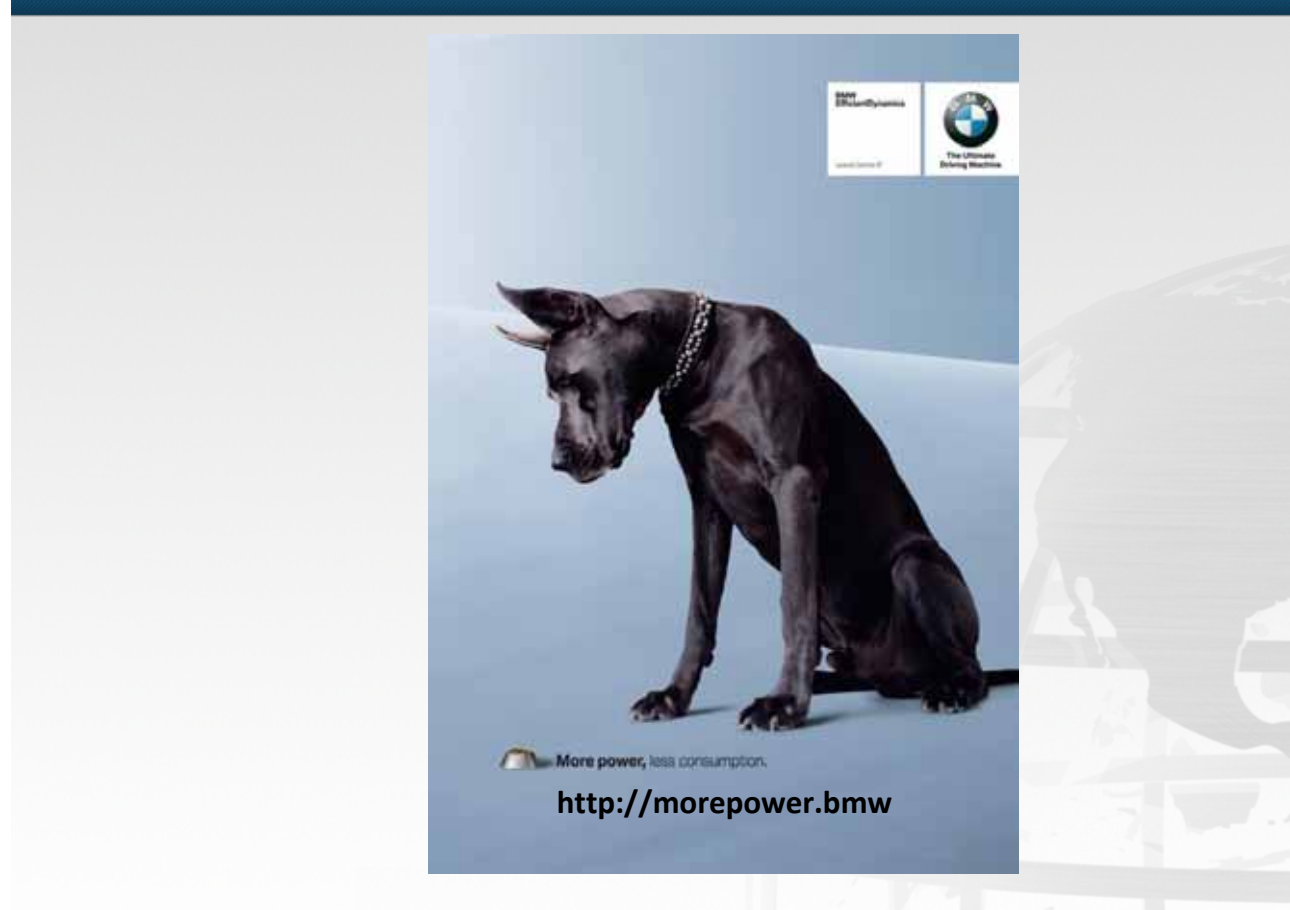

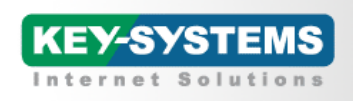

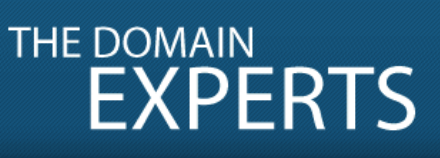

#### **Autoindustrie Heute**

http://www.bmw.de/de/de/newvehicles/x/x3/2010/showroom/index.html

http://www.bmw.de/de/de/general/shops/content.html

http://shop.bmwgroup.com/is‐bin/INTERSHOP.enfinity/WFS/ML‐MLDE‐ Site/de\_DE/-/EUR/ViewProductDetail-Start?ProductUUID=u1.gMkql5b8AAAEzcgIU\_GQ1&CatalogCategoryID=YRqgMkx hpQAAAEwVBd5ztFM

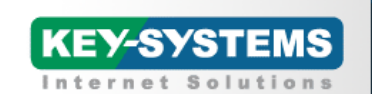

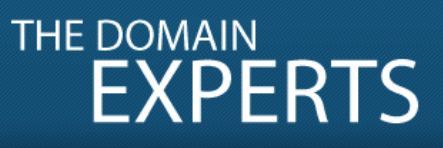

### **Autoindustrie Probleme**

- Fremdregistrierungen bestehender Marken
- Fremdregistrierungen von Typos
- Hohe Kosten für Markenschutz im Domainbereich
- Registrierungsrichtlinien verhindern reg. von Markennamen
- Hohe Kosten für weltweiten Domainschutz
- Fehlende Verfügbarkeit generischer Begriffe

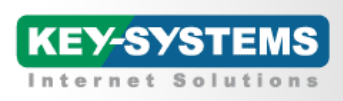

### **Autoindustrie mögliche Verwendung**

- Verfolgung der Produktion (intern und extern)
- Werkstatt "Remote Troubleshooting"
- Webbasierende Konfiguration
- Zentrale Produktions-Robotersteuerung

Zukünftige URL

http://318i.bmw

http://shop.bmw

http://s19a75.produktion.bmw

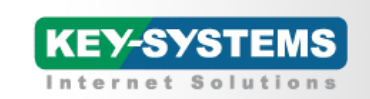

# THE DOMAIN<br>EXPERTS

http://artikel. http://shopname. http://gutschein. http://news. http://support. http://verkaufen. http://suchen. http://my. http://jobs.

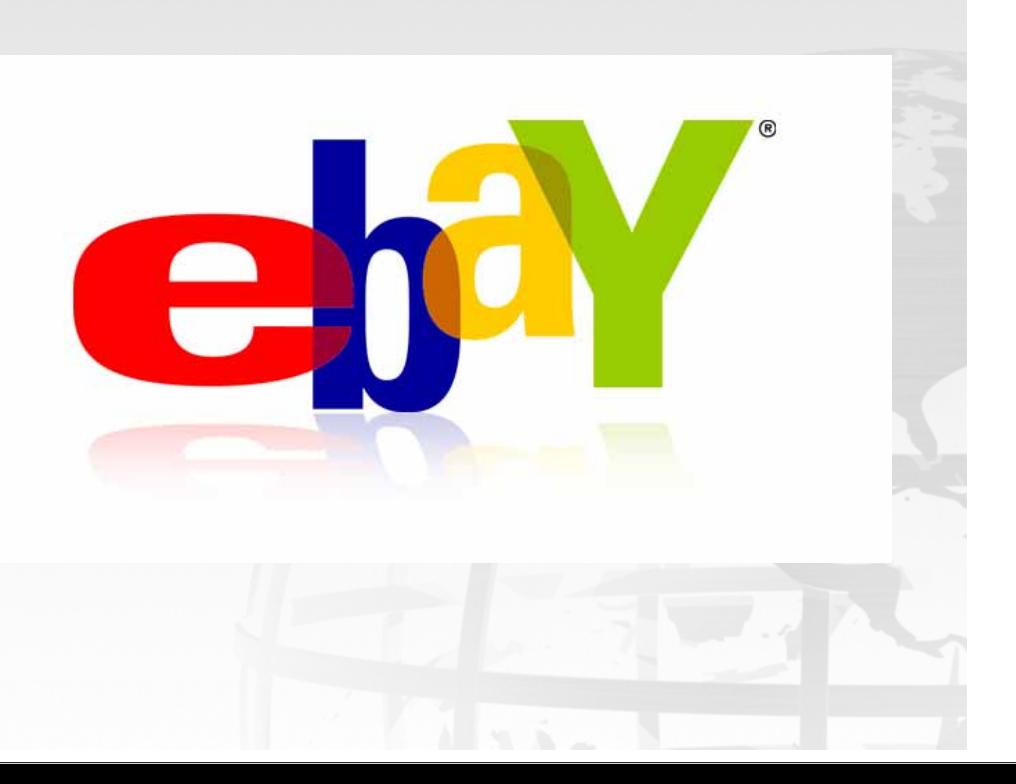

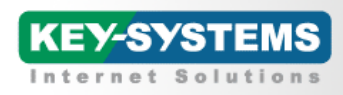

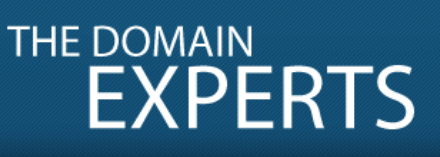

### **Vorteile**

- Effektives Marketinginstrument in globaler Hinsicht
- **❖ Starkes Branding**
- ◆ Innovative Marktplatzierung
- Unterscheidung von Mitbewerbern
- Klare externe Kommunikation
- Generische Verfügbarkeit von Domains (attraktive Domainnamen)
- Authentizität der Inhalte (Adressierung)
- Reduzierung von bestehenden Registrierungen

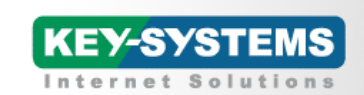

# THE DOMAIN<br>EXPERTS

### **Sicherheitsvorteile**

- Sicherheit vor Phishing und Fremdregistrierungen
- Sichere Nutzererfahrung für Kunden, Partner, Mitarbeiter…..
- \* Keine Plagiate unter .BRAND"
- Sicherheit bei interner Kommunikation
- Volle Kontrolle über die eigene .BRAND (Registrierungsvorschriften und -prozesse)
- Volle Kontrolle des Namensraumes (DNS)
- **❖ Keine auslaufenden Domainnamen mehr**
- \* Kein Risiko für eine Typoregistrierung (.brand .brands)?

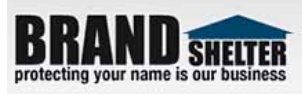

Services

#### Marken Monitoring Report für "sparda"

Domains

Exakte freie Treffer a Inhaltsoptionen a Anzeigeoptionen

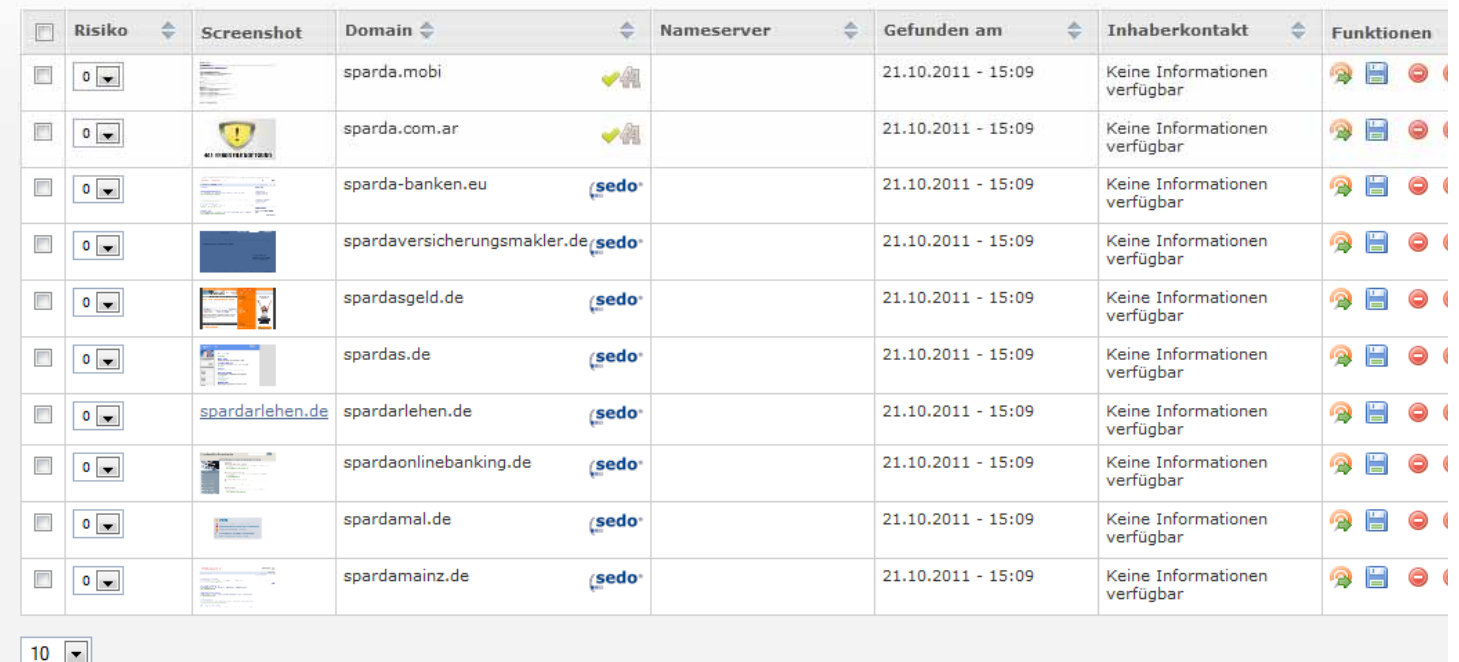

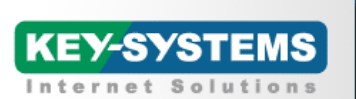

# THE DOMAIN<br>EXPERTS

### **Risiken**

- "First come first served" Prinzip
- Domains werden eine veraltete Technologie (Apps, Social Media, … etwas neues?)
- Mitbewerber betreiben einen generischen Begriff mit voller Kontrolle über 2nd lvl Domains
- Bewerbung für .barnd hat Erfolg (.brand für immer geblockt?)
- Unklar wann und ob es eine 2. Bewerbungsrunde gibt
- \* Neue gTLDs "floppen" und die Investition ist verloren
- Massenweise Registrierungen meines Brands unter allen neuen gTLDs?

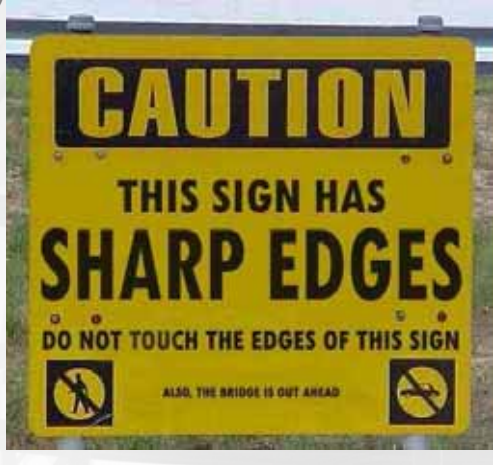

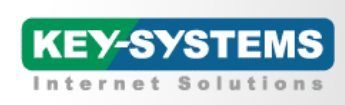

### **Das .BRANDneue Internet**

\* Kunden werden anfangen nach BRAND Websites zu suchen wie z.B. 318i.bmw oder rally.toyota

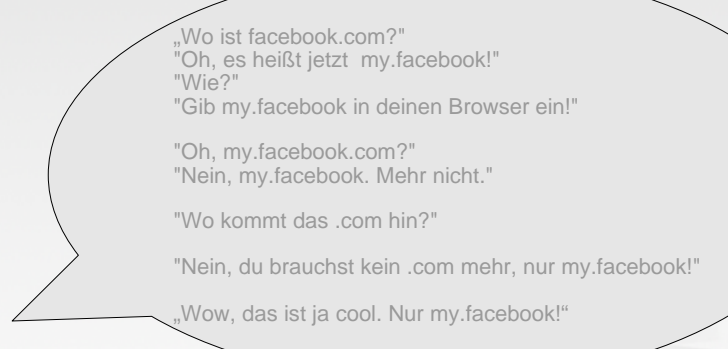

Große Marken werden sich auf ihre Präsenz unter ihrer eigenen .BRAND fokussieren

.COM wird auf lange Sicht hin an Wert verlieren?

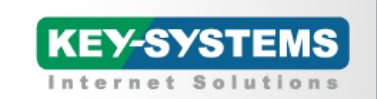

# THE DOMAIN<br>EXPERTS

### **Erlaubte Zeichen**

ASCII (A-Z) Min. 3 Zeichen, Max 63 Zeichen Nummern sind nicht erlaubt.

IDNs A-label (xn--) and U-Label (. 我们喜欢挑战) Min. 2 Zeichen Max. 63 Zeichen

Keine geografischen Namen in irgendeiner Sprache außer Sie haben die Unterstützung der Verantwortlichen. (DE, AT oder Deutschland , Germany...)

Keine moralisch bedenkliche oder diskriminierende Strings

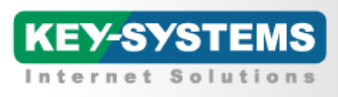

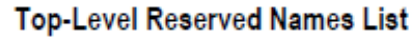

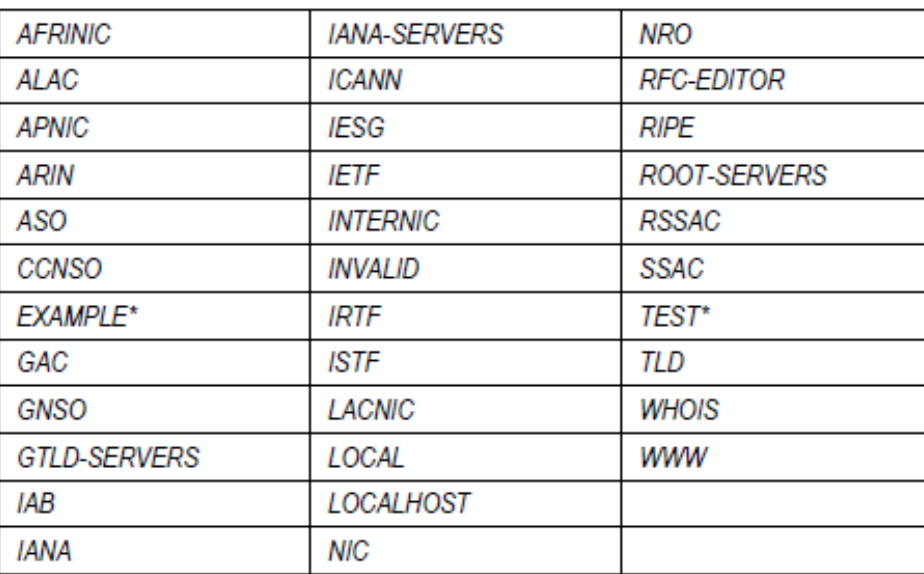

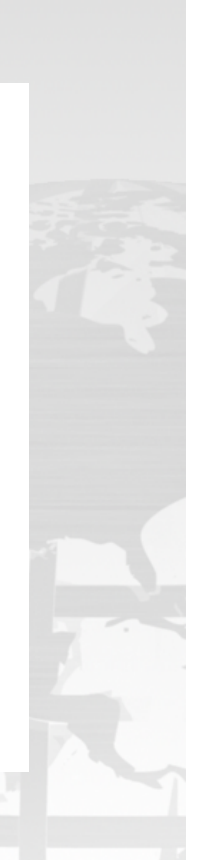

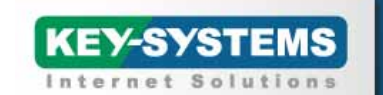

### **Eine .BRANDneue Welt**

**Die Mehrheit der new gTLD-Bewerbungen wird wohl aus dem .BRAND Bereich kommen:**

**.ebay .ibm .canon**

#### **.toyota**

**.amazon .facebook**

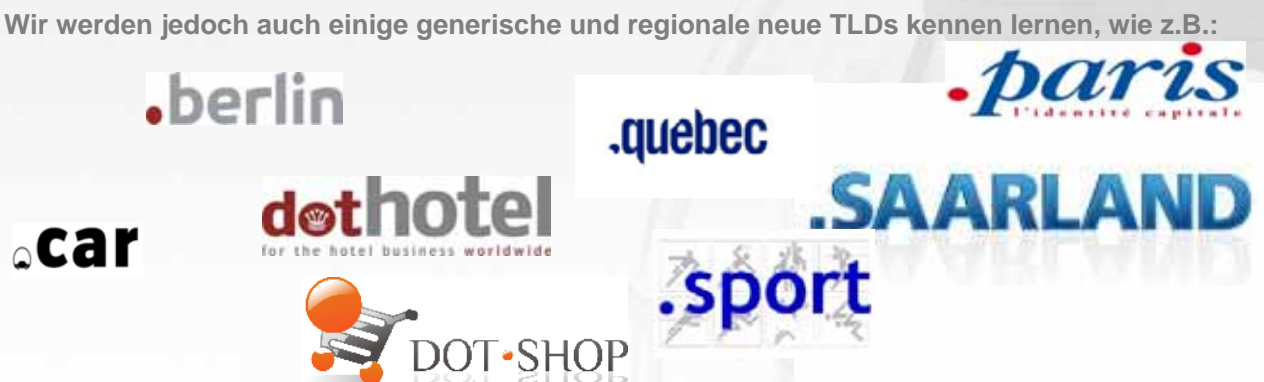

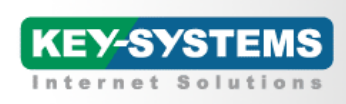

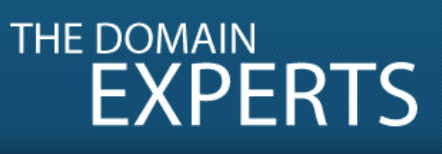

#### **Die meisten Bewerber für .BRAND TLDs verharren zum Schutz vor nachziehenden Konkurrenten "hinter einem Vorhang"**

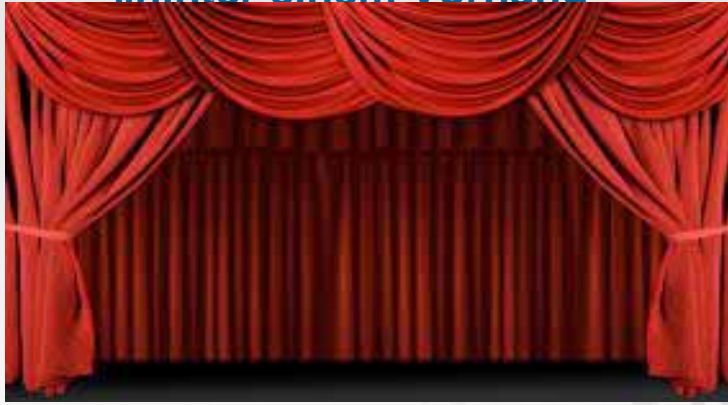

Im Mai 2012 werden wir mehr als 1000 neuen Bewerbungen für gTLDs gegenüber stehen, die meisten darunter .BRAND TLDs.

Interessenten, die sich gegen eine Bewerbung um ihre eigene .BRAND entschieden haben, müssen bei dieser Entscheidung verbleiben, bis das nächste Bewerberfenster sich öffnet (schätzungsweise zwischen 2015 und 2018).

Schützen Sie Ihre Marke jetzt!

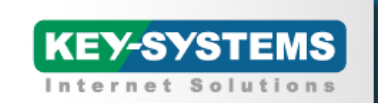

# THE DOMAIN<br>EXPERTS

### **Liste neuer gTLDs**

.shop .basel .africa .canon .site .bcn .and .hitachi .web .berlin .bayern .bud .bzh .hamburg .california .köln (.koeln) .cymru .gmbh .film .london .eng .hotel

.movie .madrid .eus .music .melbourne .radio .miami .fra .bike .moscow .gal .board .naples .irish .horse .nyc .ker .skate .mls

.kurd .ski .real .riga .med .sport .roma .quebec .surf .sfo .saarland .sydney .scot .secure .toulouse .sic .mail .vegas .val .florida

.post .ven .bank .fam .pad .money .eco .health .phone .versicherung .free .gay .unicef .green .hiv .vin .ngo .one .peace .paris

und viele mehr…

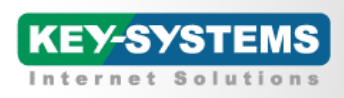

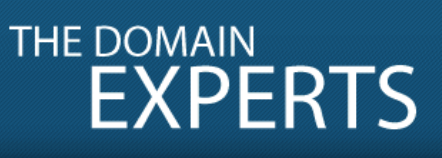

#### **Bewerber**

Wer wird sich bewerben?

- Markeninhaber um Ihre Marke zu stärken
- Markeninhaber um Ihre Marke zu schützen
- Markeninhaber um einen generischen String zu sichern (.beauty, .versicherung, .search...)
- Markeninhaber um eine stärkere Kundenbindung zu erreichen
- Markeninhaber welche eine Produktverfolgung zu integrieren (seriennummer.brand)
- Unternehmer welche eine Konkurrenzbewerbung zu bereits bekannten TLDs wie .sport .hotel usw. abgeben werden
- Städte und Regierungen (.berlin, .saarland, .africa...)
- Gemeinschaften welche eine Umgebung für sich schaffen wollen (.surf, .gay, ...)

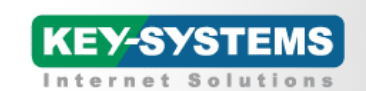

### **Bewerber – Voraussetzungen**

Erlaubt: Firmen und Organisationen

#### Nicht erlaubt: Privatpersonen und Einzelunternehmen

Alle der obersten Führungsebene müssen angegeben werden.

Teilhaber mit mehr als 15% müssen ebenfalls angegeben werden.

Keine Cybersquatter oder Kriminelle

Gemeinschaftsunternehmen (Joint Venture) und neue Firmen müssen extra Nachweise über finanzielle Stärke und Teilhaber nachweisen.

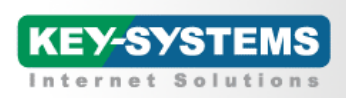

### **Zeitplan: New gTLD-Prozess**

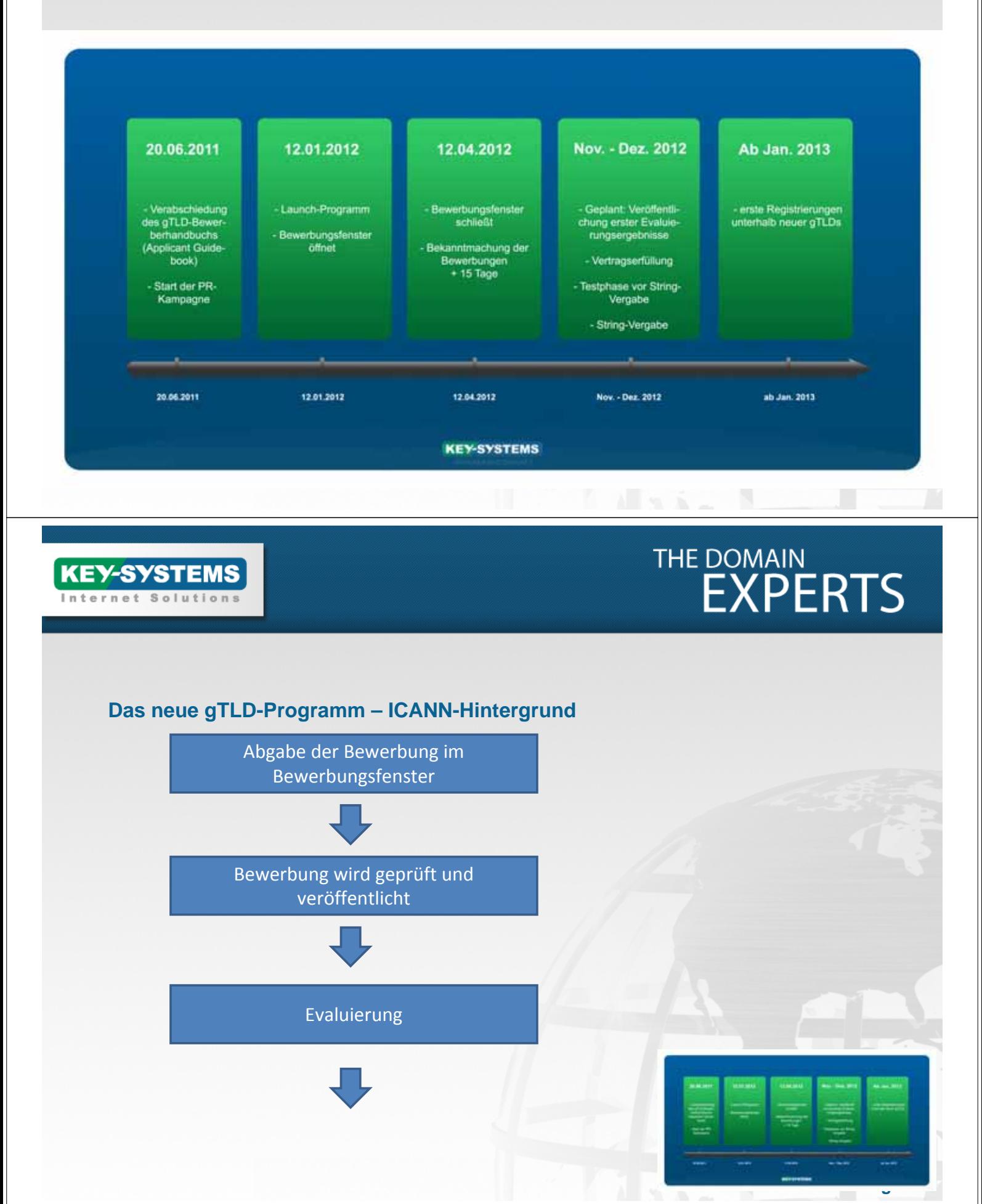

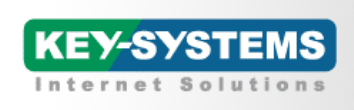

**KEY-SYSTEMS** nternet Solution

#### **Das neue gTLD-Programm – ICANN-Hintergrund**

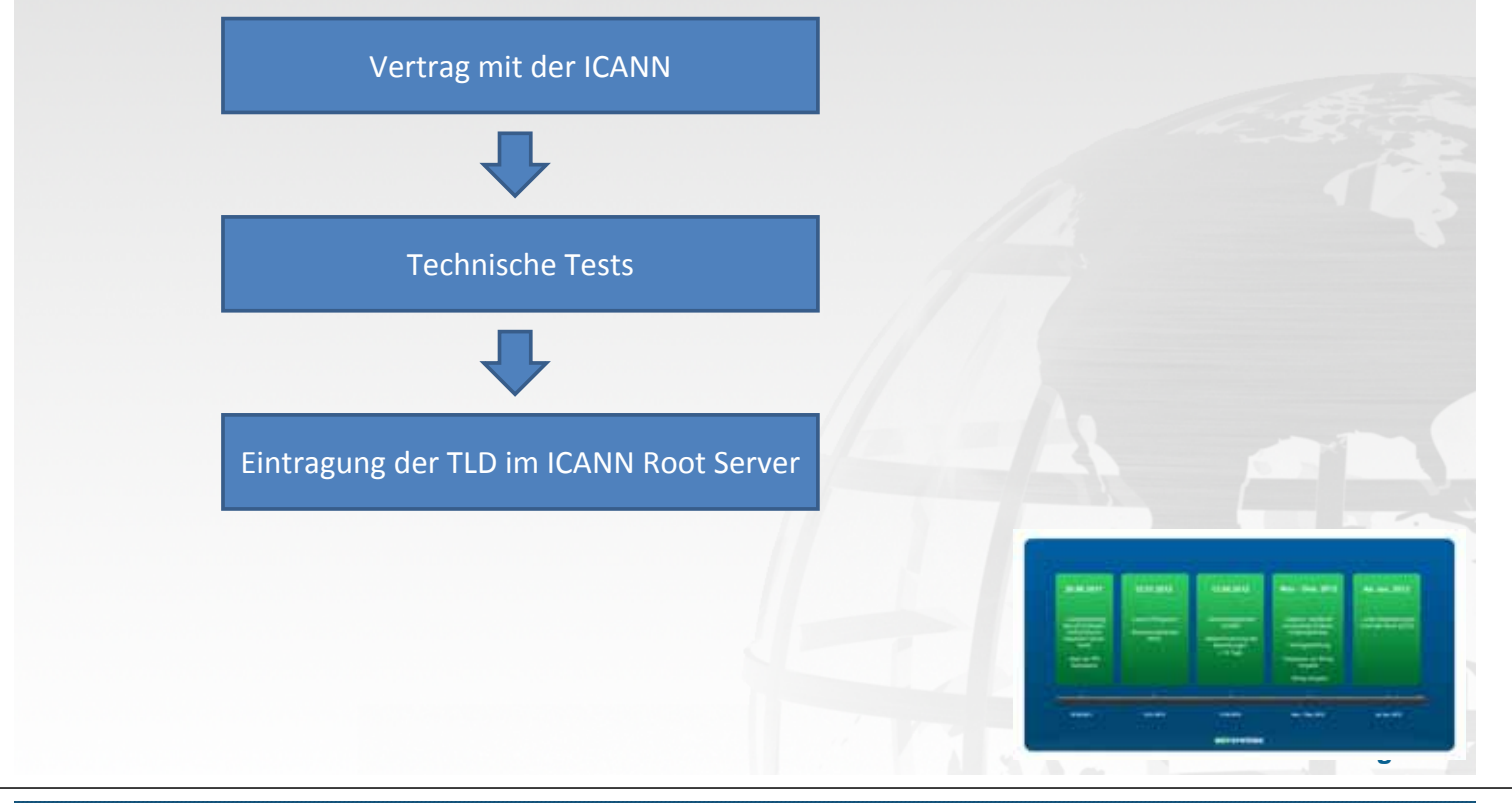

# THE DOMAIN<br>EXPERTS

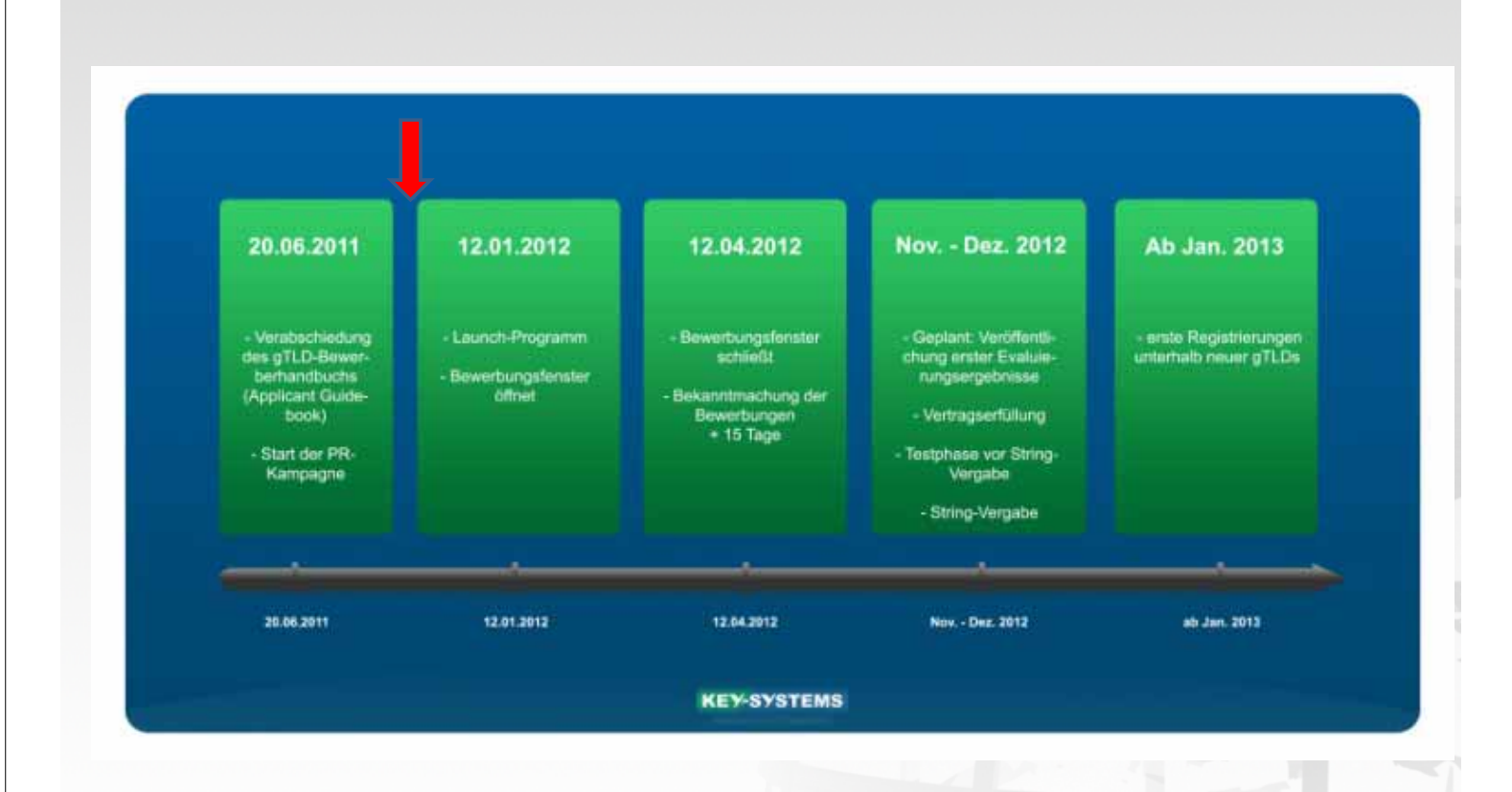

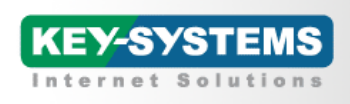

### **THE DOMAIN EXPERTS**

#### **Das neue gTLD-Programm – Bewerbung**

- Generelle Informationen über die Organisation und die TLD (Applicant Guidebook 1-22)
- Verwendung und Konzept der TLD Registrierungsrichtlinien (Applicant Guidebok 18)
- Darstellung der Finanzierung und der eigenen Finanzkraft (Applicant Guidebook 45 -50)

Alleine nur für diesen Teil erwartet ICANN Antworten in einer Größenordnung von 150 Seiten!

# THE DOMAIN<br>EXPERTS

**3. Die neuen gTLDs**<br>1. Die neuen gTLDs gTLDs gTLDs gTLDs gTLDs gTLDs gTLDs gTLDs gTLDs gTLDs gTLDs gTLDs gTLDs gTLDs gTLDs gTLDs gTLDs gTLDs gTLDs gTLDs gTLDs gTLDs gTLDs gTLDs gTLDs gTLDs gTLDs gTLDs gTLDs gTLDs gTLDs gT

**3. Die neuen gTLDs**<br>1. Die neuen gTLDs

#### **Das neue gTLD-Programm – Bewerbung (Technik)**

- Registry Services Beschreibung aller Registry-Services (Applicant Guidebook 23)
- Shared Registry System mit EPP, Whois, Markenschutzmechanismus, Registrierungszeiten… (Applicant Guidebok 24-29)
- Sicherheit Architektur, Datenbanken, Geographische Verteilung vom System, Backup, Failover, Monitoring, DNSSEC, IDNs, Escrow (Applicant Guidebook 30-44)

Für diesen Teil erwartet ICANN Antworten in einer Größenordnung von weiteren 150 Seiten!

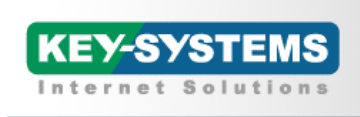

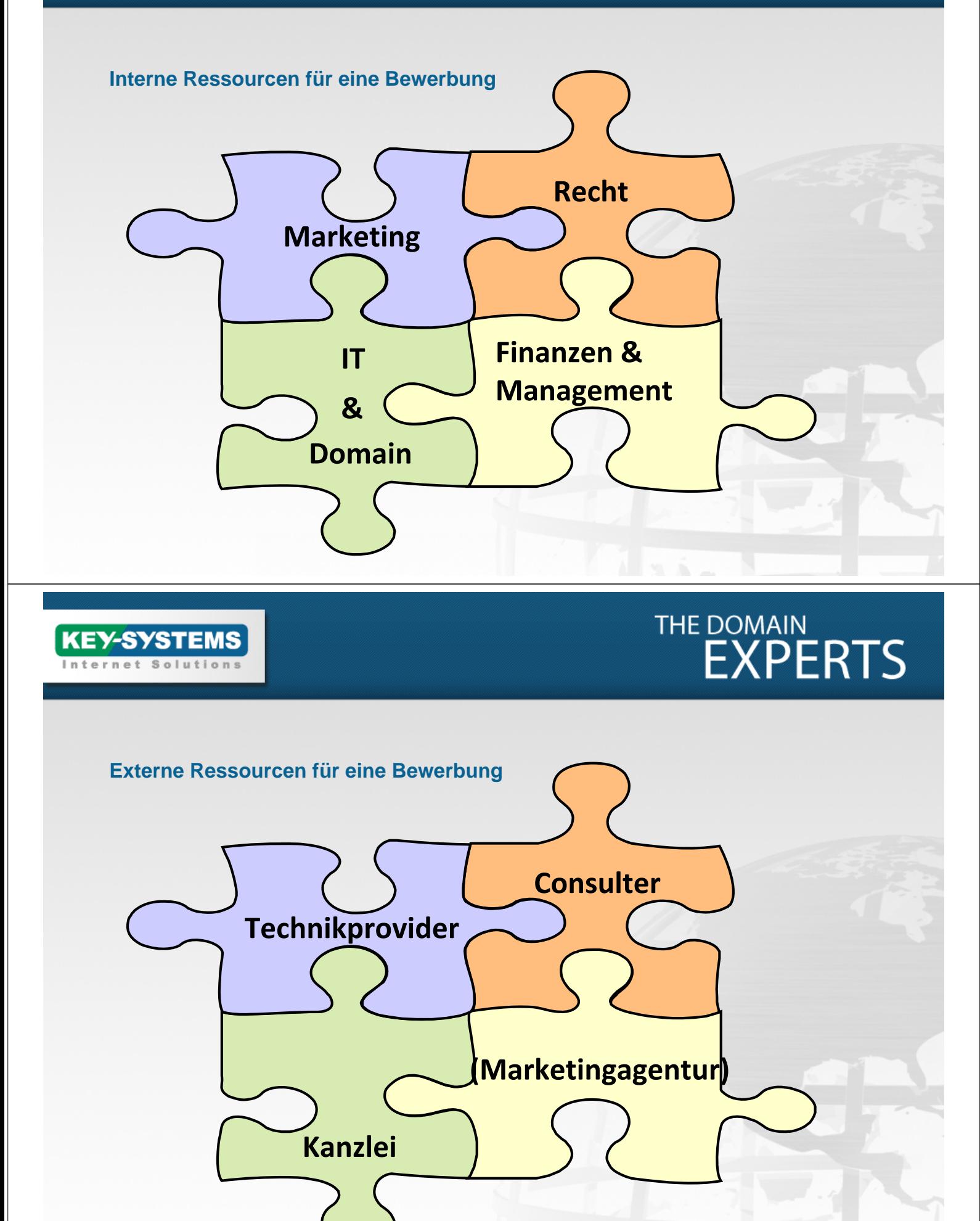

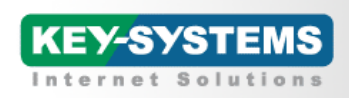

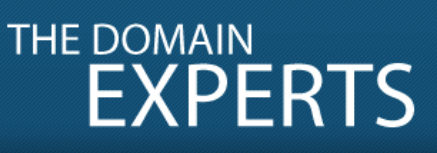

#### **Ressourcen für eine Bewerbung**

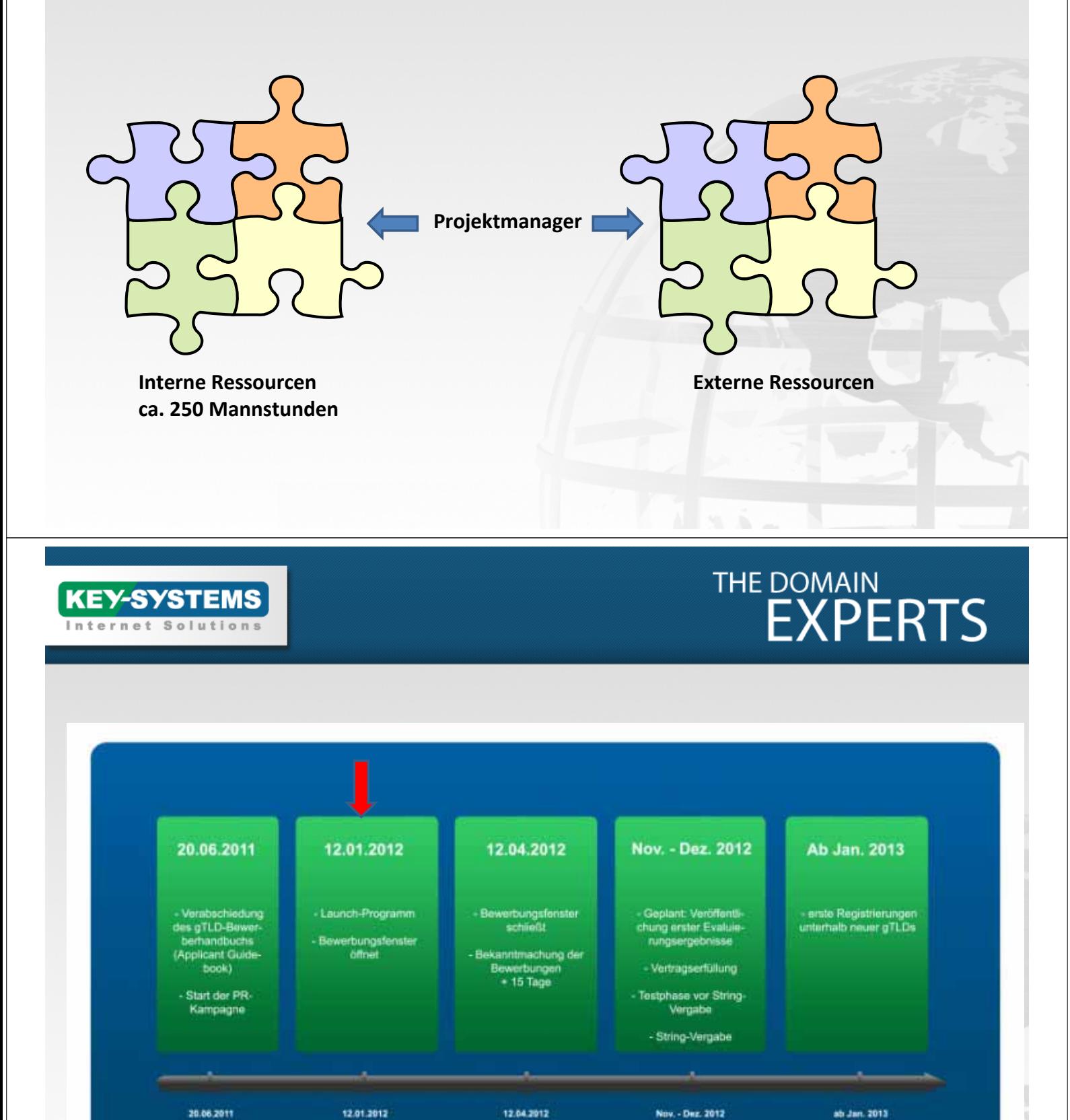

**KEY-SYSTEMS** 

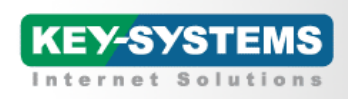

#### **Das neue gTLD-Programm – Bewerbungsfenster**

- "Bewerbungsticket" (TAS) kaufen 5000 \$
- Bewerbung während des Bewerbungsfensters (90 Tage) einreichen
- **❖ Technik**

**KEY-SYSTEMS** 

180.000 \$ an ICANN bezahlen

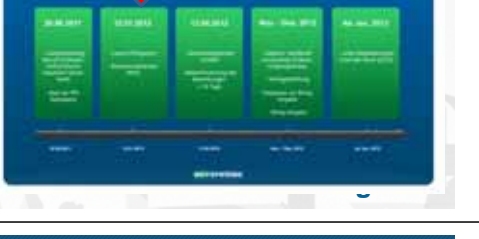

# THE DOMAIN<br>EXPERTS

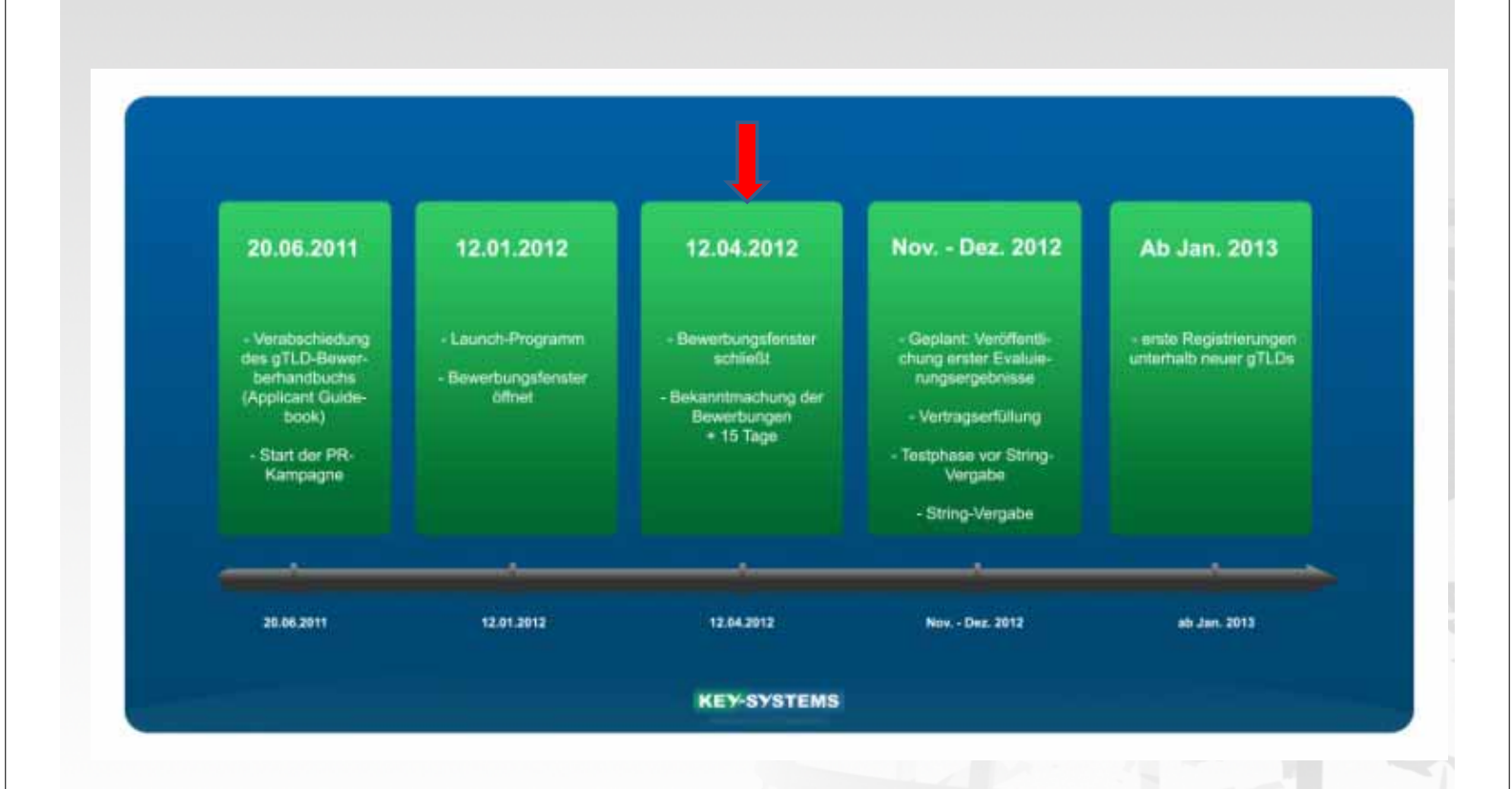

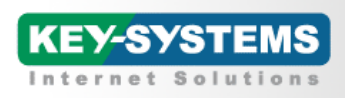

#### **Das neue gTLD-Programm – Bewerbungsprüfungen**

- Ca. 2 Wochen nach Schließung des Bewerbungsfensters
- ICANN startet mit Administrativen Vollständigkeitstests
- GAC (Governmental Advisory Commitee) Frühwarnungen an Bewerber
- Veröffentlichung aller Bewerbungen (String und Bewerber)

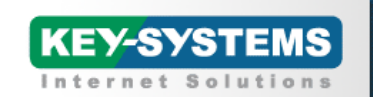

# THE DOMAIN<br>EXPERTS

**3. Die neuen gTLDs**<br>1. Die neuen gTLDs gTLDs gTLDs gTLDs gTLDs gTLDs gTLDs gTLDs gTLDs gTLDs gTLDs gTLDs gTLDs gTLDs gTLDs gTLDs gTLDs gTLDs gTLDs gTLDs gTLDs gTLDs gTLDs gTLDs gTLDs gTLDs gTLDs gTLDs gTLDs gTLDs gTLDs gT

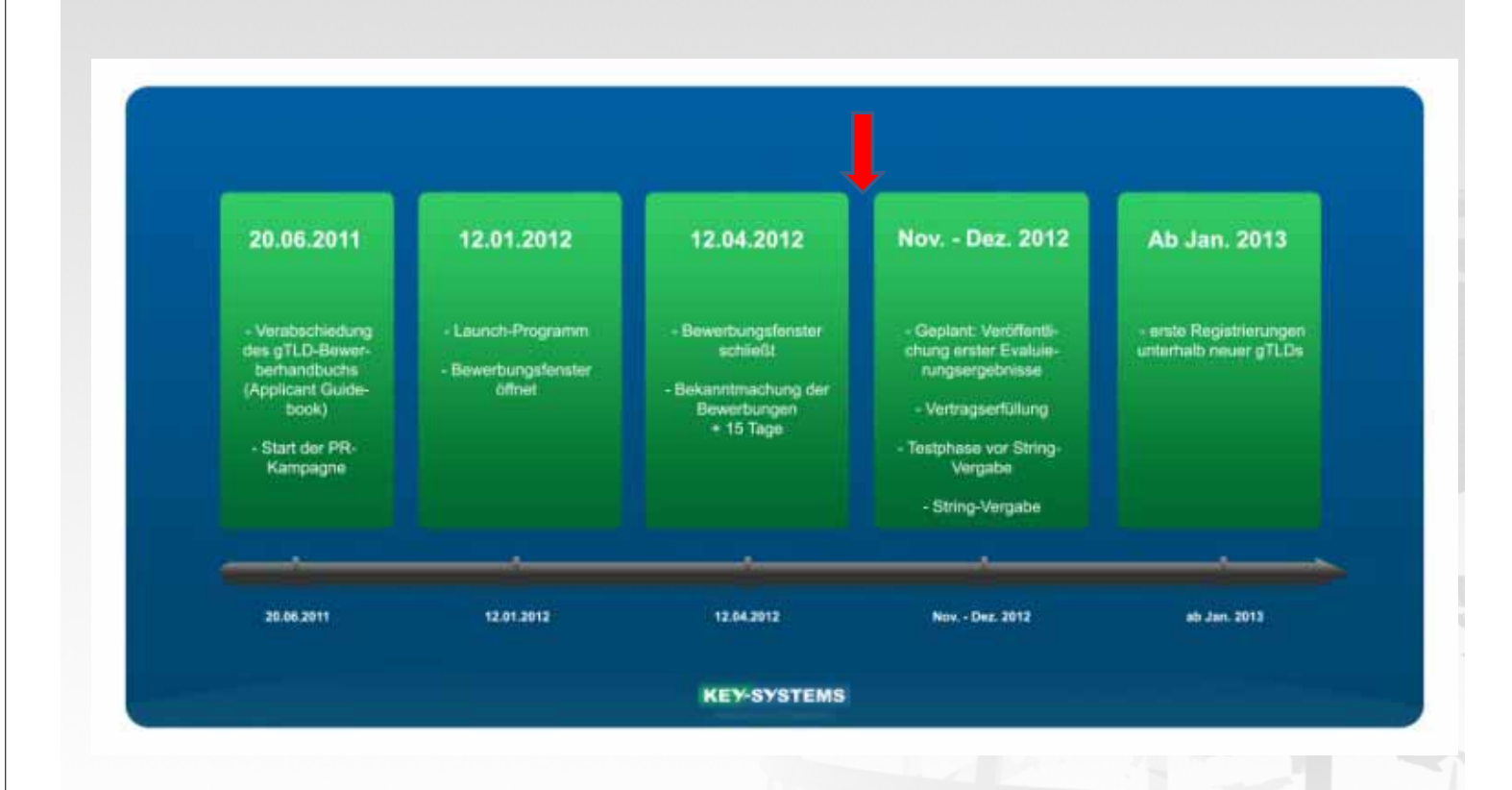

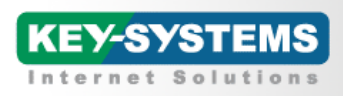

**3. Die neuen gTLDs**<br>1. Die neuen gTLDs gTLDs gTLDs gTLDs gTLDs gTLDs gTLDs gTLDs gTLDs gTLDs gTLDs gTLDs gTLDs gTLDs gTLDs gTLDs gTLDs gTLDs gTLDs gTLDs gTLDs gTLDs gTLDs gTLDs gTLDs gTLDs gTLDs gTLDs gTLDs gTLDs gTLDs gT

THE DOMAIN<br>EXPERTS

**3. Die neuen gTLDs**<br>1. Die neuen gTLDs

#### **Das neue gTLD-Programm – Auswertung / Beurteilung**

Zeitspanne ca. 5 Monate

- **❖ Background Screening**
- String Verwechslungsgefahr zu bestehenden TLDs
- **❖ DNS Stabilität**
- Geografischer Name -> Review vom Panel
- **❖ Operatives Geschäft**
- **❖ Registry**
- **❖ Finanzierung**

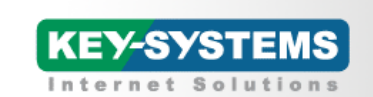

#### **Das neue gTLD-Programm – Einsprüche**

Folgende Einsprüche können eingebracht werden

- String Confusion Objection Der String ist zu ähnlich zu einer existierenden TLD oder zu einer anderen Bewerbungs-TLD
- Legal Rights Objection Der String verletzt Rechte des Protestierenden
- Limited Public Interest Objection Der String verletzt anerkannte Rechtsformen, Moral oder die öffentliche Ordnung oder verletzt Grundsätze des Menschenrechtes
- Community Objection -> Einspruch von der Gemeinschaft auf welche der String zielt.

Alle Einwände werden durch ein Gremium von Experten geprüft.

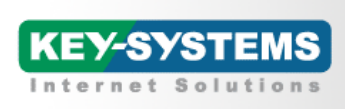

THE DOMAIN<br>EXPERTS

**3. Die neuen gTLDs**<br>1. Die neuen gTLDs

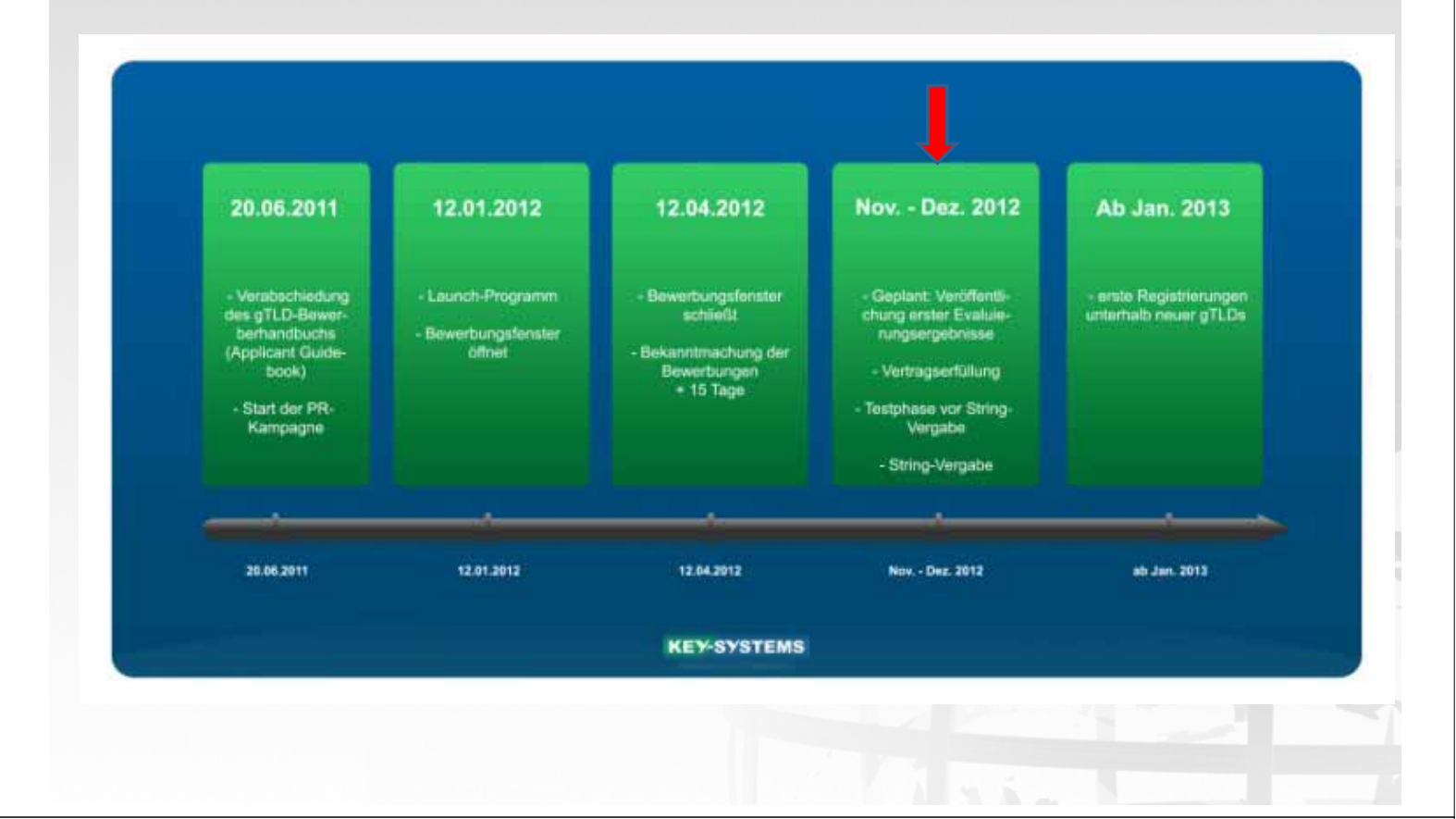

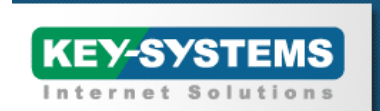

### **Das neue gTLD-Programm – Zuteilung**

- Tests und Registry-Vertrag mit ICANN Stresstest vom DNS-System DNSSEC, TCP, IPV6, IDN WHOIS via Port 43 und Web **\*DDOS**
- ◆ Registry-Vertrag mit ICANN
- Registry-Registrar Vertrag mit ICANN
- IANA Eintragung der Zone in die ROOT
- Erste Zuteilungen sind im Januar 2013 zu erwarten

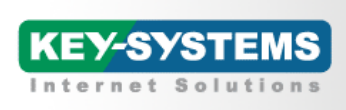

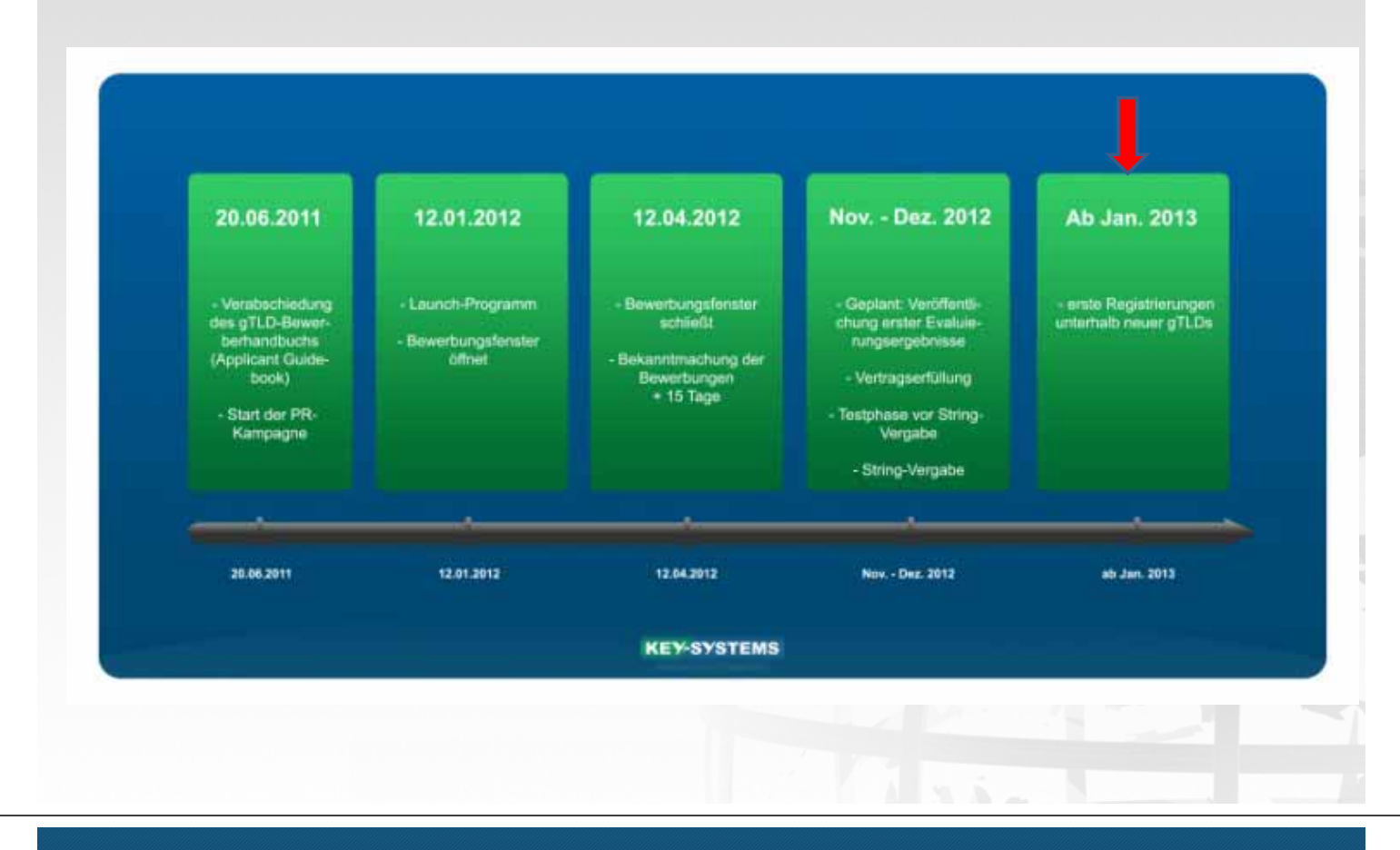

![](_page_27_Picture_3.jpeg)

# THE DOMAIN<br>EXPERTS

#### **Wie kann Key-Systems Ihnen helfen?**

- Voll funktionsfähiges Registrar-System
- Subreseller-System und Sub-Subreseller System
- Whitelabel Registry- und Registrar-Interface oder www.BrandShelter.com
- Voller Backoffice-Support erhältlich
- Individuell anpassbares Rechnungssystem
- Zugang zu einem großen Reseller-Netzwerk mit weltweit führenden Registraren
- Individuelle Ausgestaltung von Registrierungsbedingungen und -prozessen

![](_page_27_Figure_13.jpeg)

![](_page_28_Picture_0.jpeg)

### **Die technische Infrastruktur**

- System vollständig redundant und hoch skalierbar
- Vollständig redundante Stromversorgung (erneuerbare Energien), Internet-Carrier und Kühlung (Skyway DataCenter GmbH)
- Whitelabel-Registry/Registrar-Interfaces und verschiedene Nameserver-Sets erhältlich

![](_page_28_Figure_5.jpeg)

![](_page_28_Picture_6.jpeg)

# THE DOMAIN<br>EXPERTS

![](_page_28_Figure_8.jpeg)

![](_page_29_Picture_0.jpeg)

![](_page_29_Figure_1.jpeg)

![](_page_29_Picture_2.jpeg)

**KEY-SYSTEMS** 

# THE DOMAIN<br>EXPERTS

### **Wie wir Ihnen bei Ihrer .BRAND & .GENERIC helfen**

- Die Key-Systems GmbH bietet die technische Infrastruktur zum Betrieb Ihrer neuen TLD
- Langjährige Erfahrung mit Registry- und Registrar-Dienstleistungen
- Verständnis der Abläufe bei ICANN
- Volle Integrierbarkeit in Ihre eigenen Prozessabläufe
- Backoffice-Support ebenfalls erhältlich
- Consulting und Anleitung während der gesamten ICANN-Bewerbung erhältlich

![](_page_29_Picture_11.jpeg)

http://www.thomsentrampedach.com/

![](_page_30_Picture_0.jpeg)

![](_page_30_Picture_1.jpeg)

### **ICANN-Gebühren**

![](_page_30_Picture_263.jpeg)

![](_page_30_Picture_4.jpeg)

![](_page_30_Picture_5.jpeg)

### **Betriebsgebühren für .BRAND Bewerber (SRS)**

#### Shared Registry System

![](_page_30_Picture_264.jpeg)

Die angegebenen Preise basieren auf dem typischen Muster für eine .Brand TLD oder eine regionale TLD mit standardisierten Richtlinien und standardisierter Implementierung. Für ein detailliertes Angebot mit komplexem Aufbau kontaktieren Sie bitte einen unserer Vertriebsmitarbeiter.

![](_page_31_Picture_0.jpeg)

![](_page_31_Picture_1.jpeg)

### **Betriebsgebühren für .BRAND Bewerber (SRS)**

Shared Registry System

![](_page_31_Picture_132.jpeg)

**Zusätzlich zum SRS bietet Key-Systems verschiedene Grade an Registry-Support an:**

- Ein Dedicated Registry System (zusätzliche Setup-Gebühren für das Dedicated-Equipment fallen an)

- Ein "Tiered Deployment System" (Option mit minimalen Kosten) für diejenigen, die sich im frühen Stadium schützen und ihren Namen in der ersten Runde sichern, aber ihre Registry erst später aufbauen möchten

![](_page_31_Picture_8.jpeg)

# THE DOMAIN<br>EXPERTS

### **Die Kosten enthalten**

- Technische Aspekte wie z.B.: DNS, WHOIS, Registry Core, Registry / Registrar Extranet
- ICANN-Bewerbung Teil mit technischen Fragen (50 detaillierte Fragen zur Infrastruktur)
- Training zu Registry-Funktionen und 2nd-Level-Support
- Kick-Off-Session zum Bewerbungsprozess

![](_page_32_Picture_0.jpeg)

### **Sind Sie bereit für die .BRANDneue Welt?**

![](_page_32_Picture_2.jpeg)

Ein starkes Team baut für Sie eine sichere Zukunft ....

![](_page_32_Picture_4.jpeg)

### **Kontakt: Andreas Soll**

**Key-Systems GmbH** Im Oberen Werk 1 66386 St. Ingbert **Deutschland** 

**Vielen Dank!**

Tel.: + 49 (0) 6894 / 9396850 Fax: + 49 (0) 6894 / 9396851

asoll@key-systems.net www.key-systems.net

> Für weitere Informationen besuchen Sie unsere Website: **http://www.key-systems.net**/businessareas/ksregistry.php

![](_page_33_Figure_0.jpeg)

![](_page_34_Figure_0.jpeg)